**ルート探索条件の設定をする**

ルートを探索する条件を変更することができます。変更後の条件で探索します。

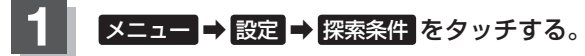

图 B-23

:ルート探索条件画面が表示されます。

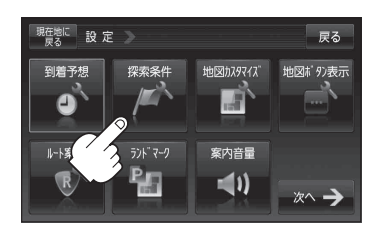

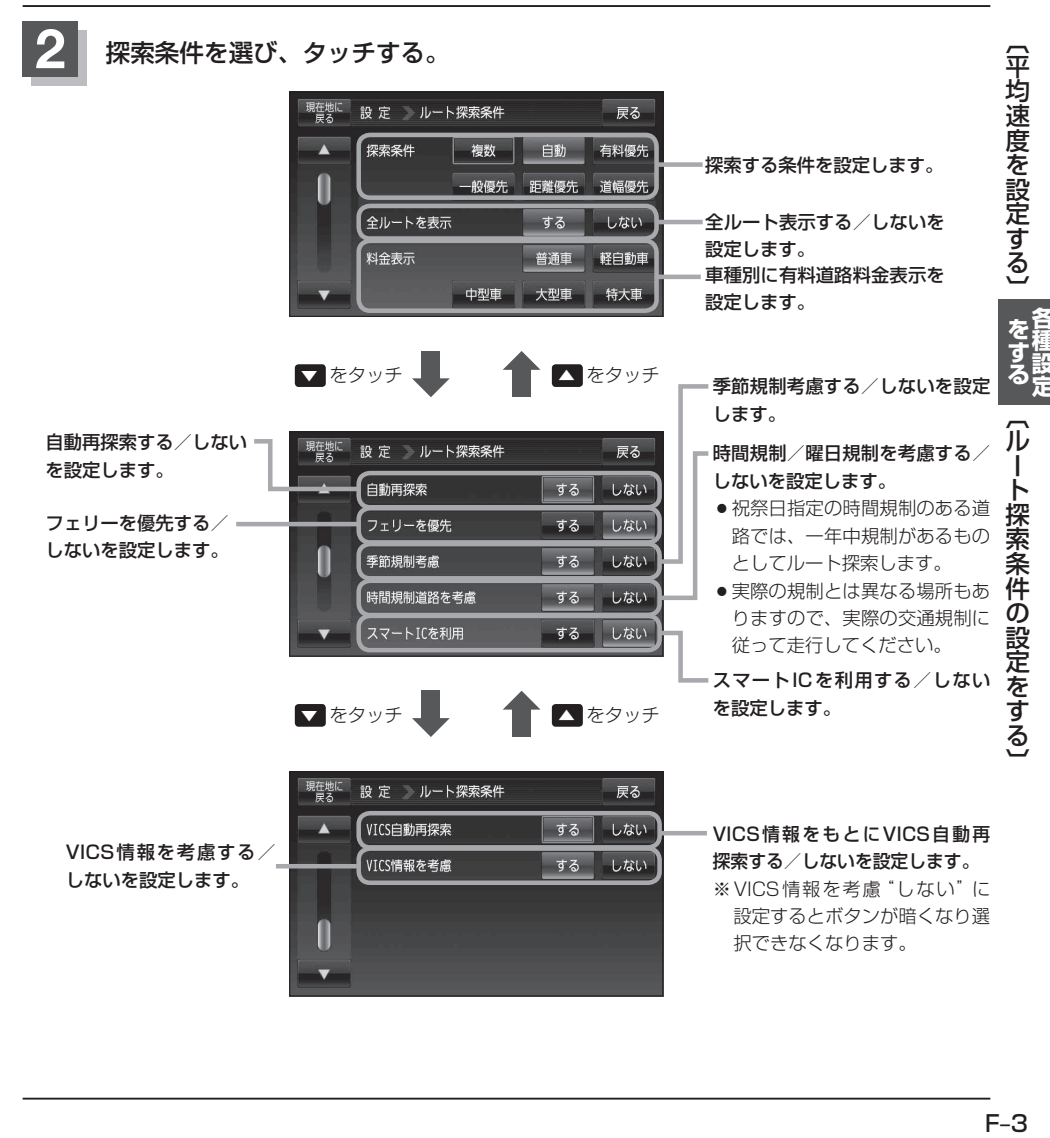